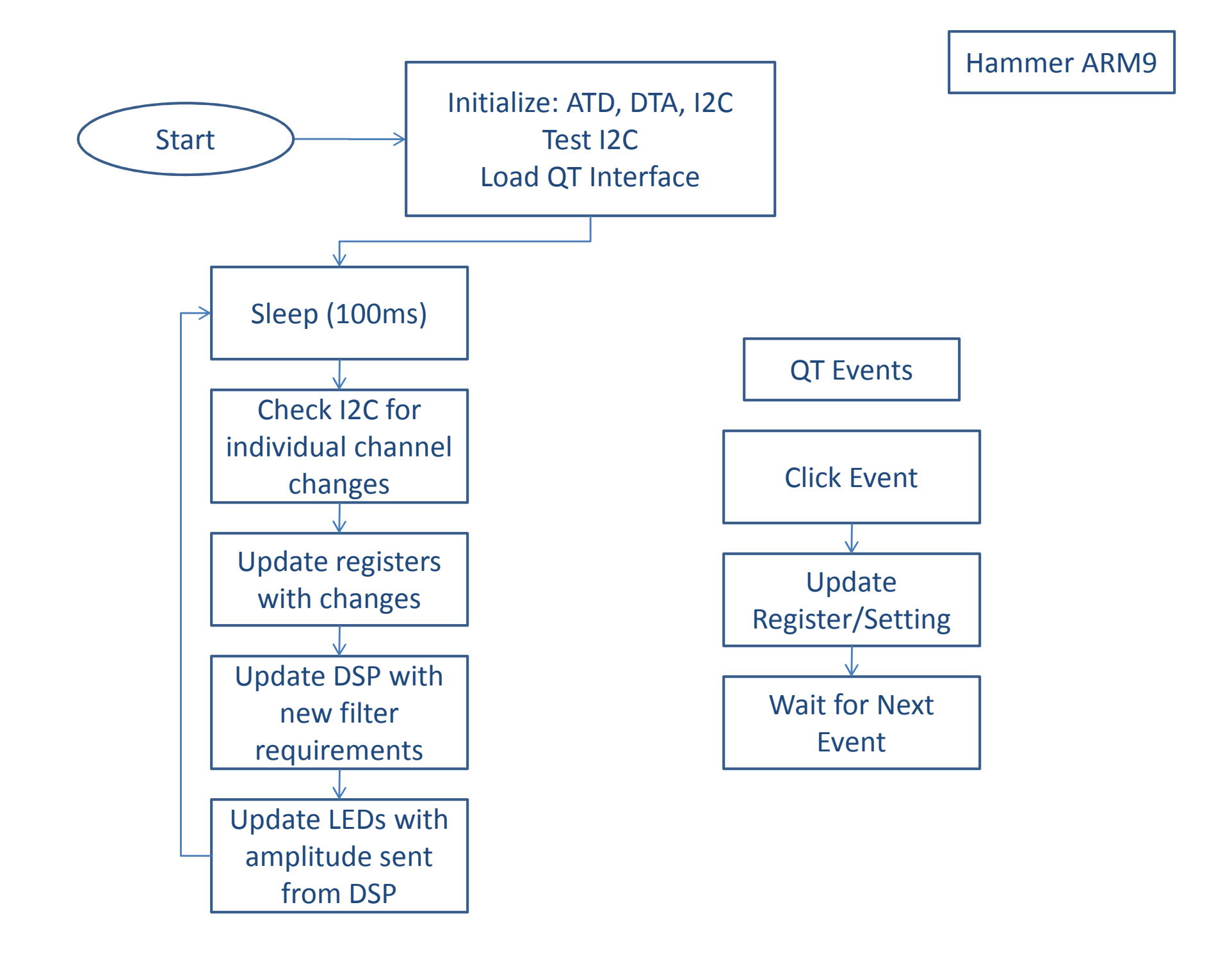

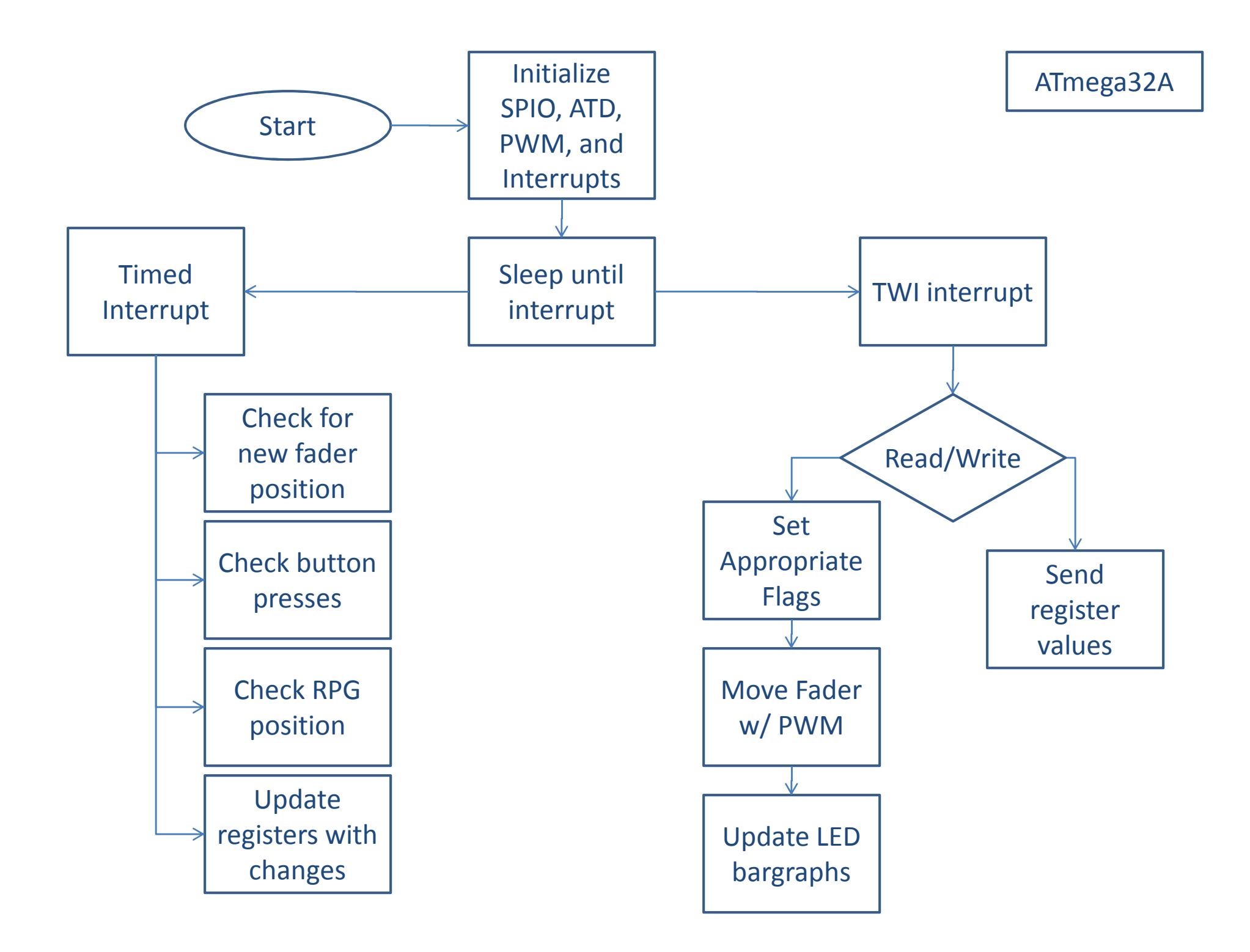

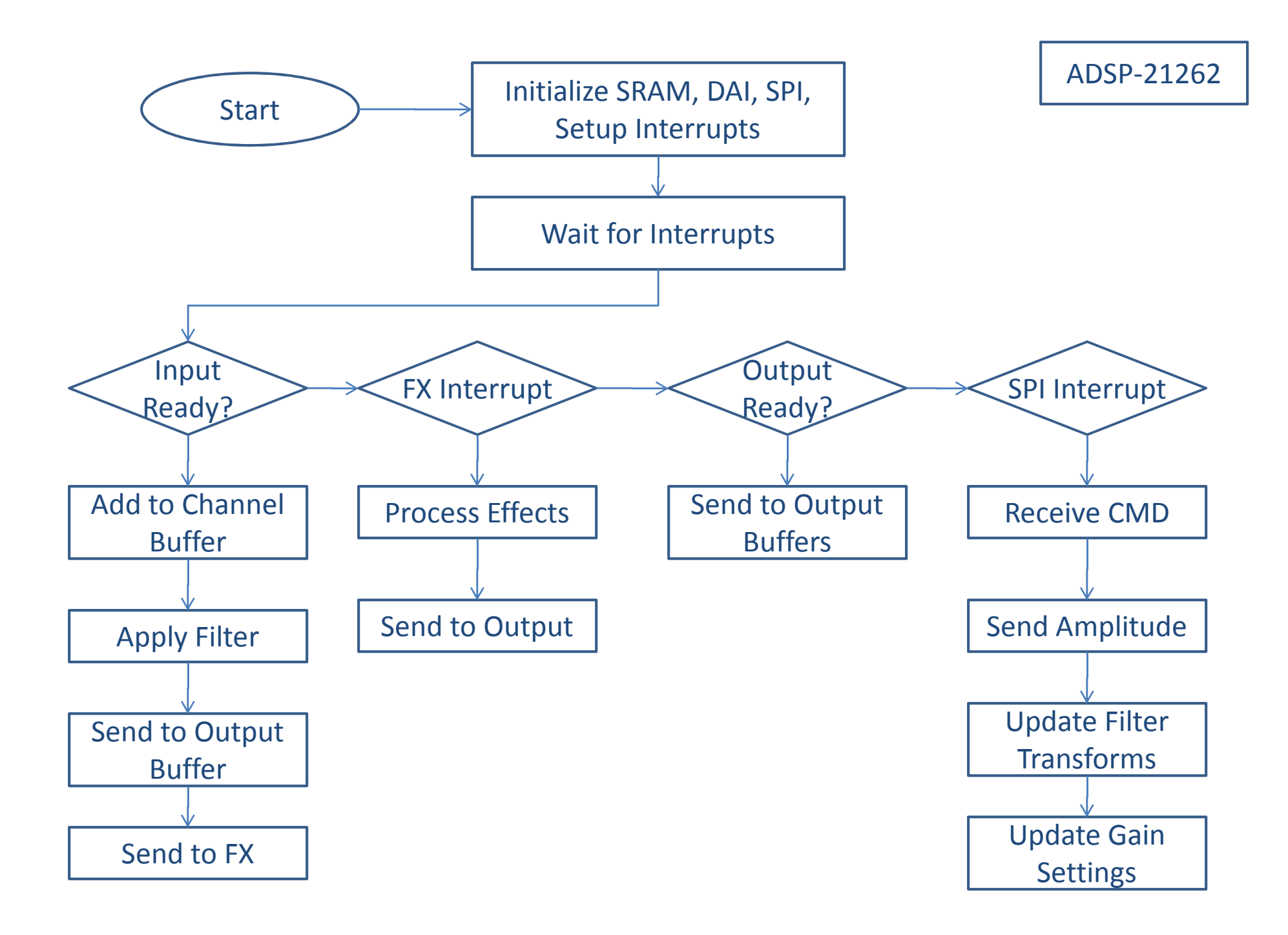

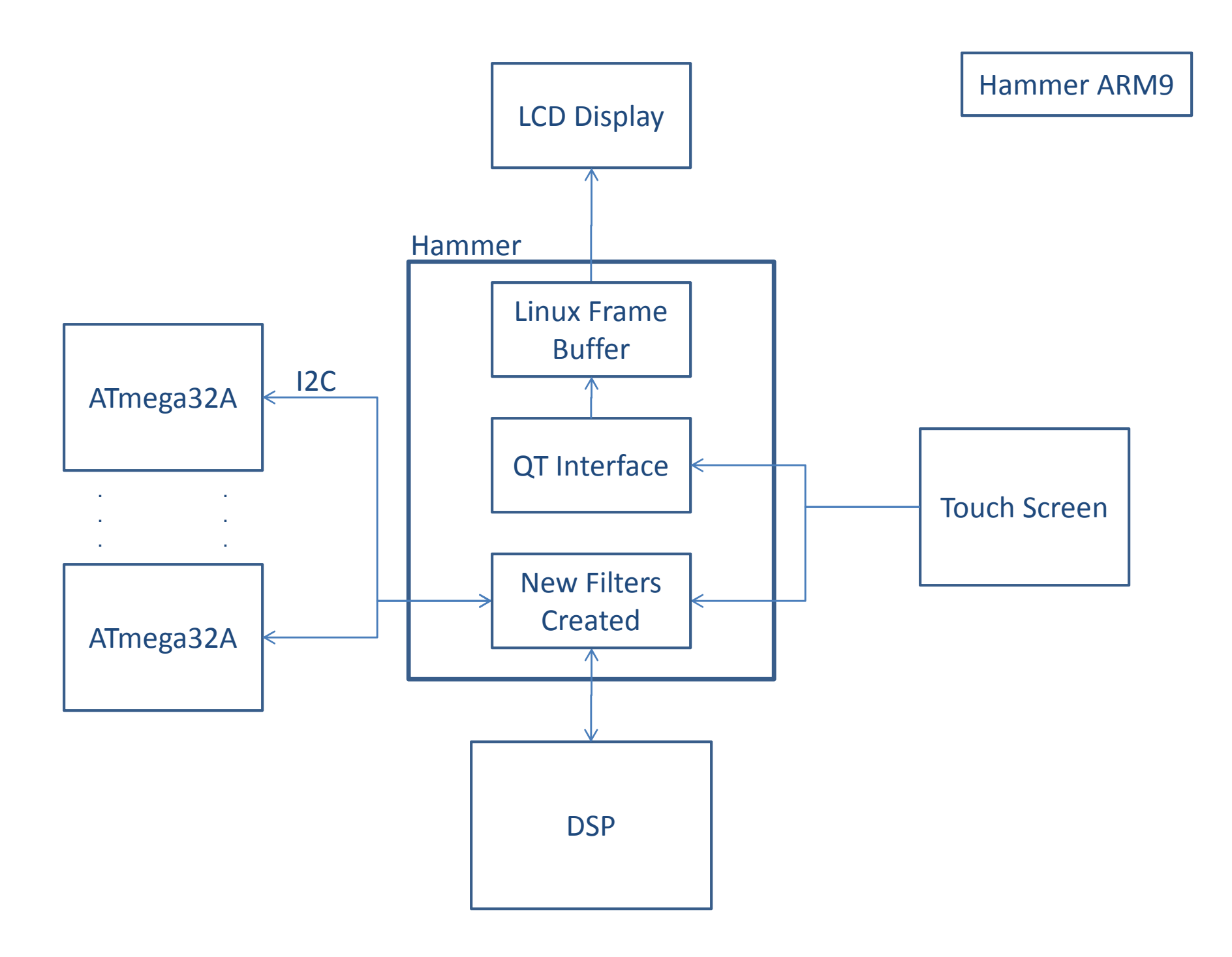

ATmega32A

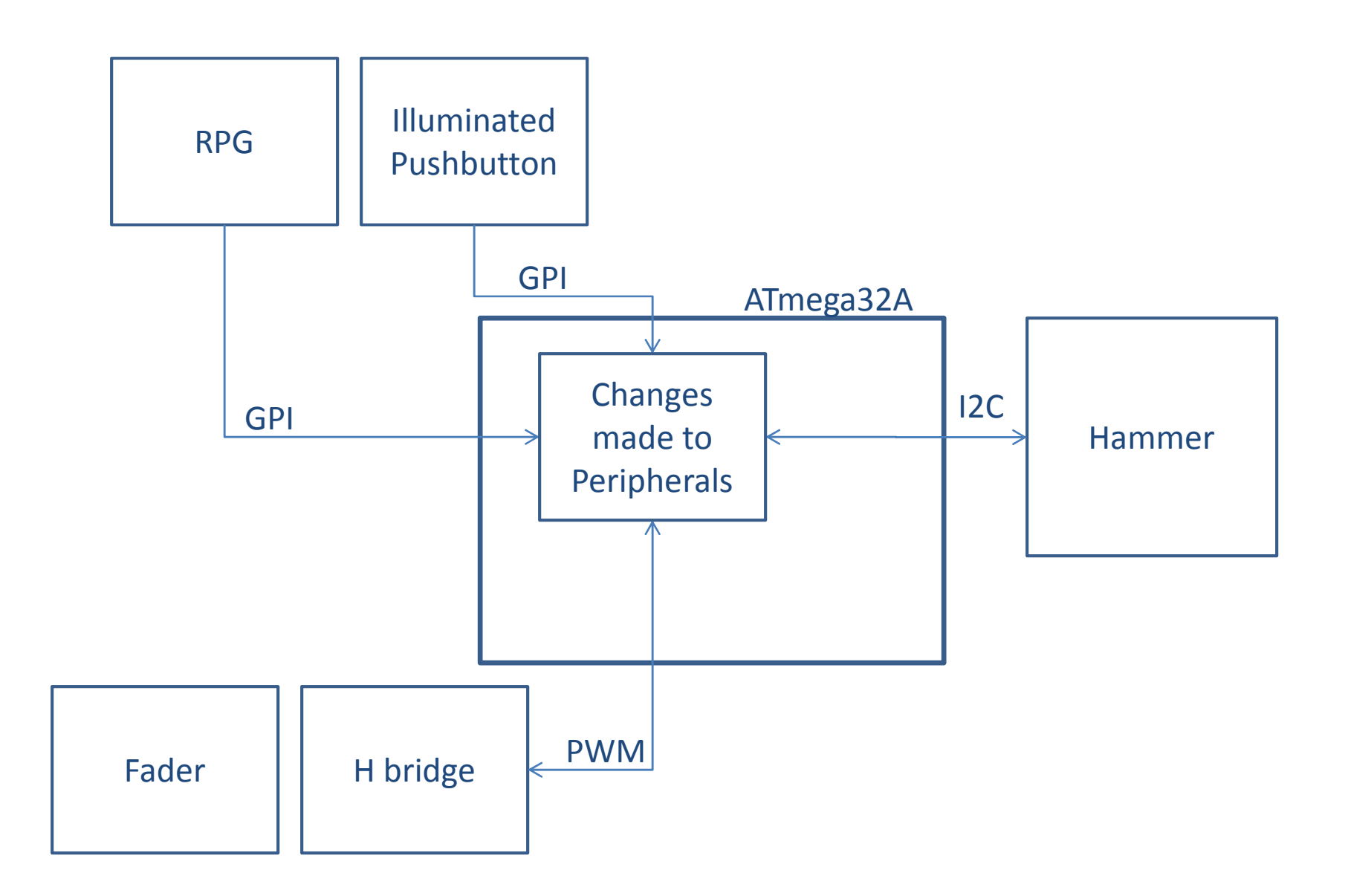

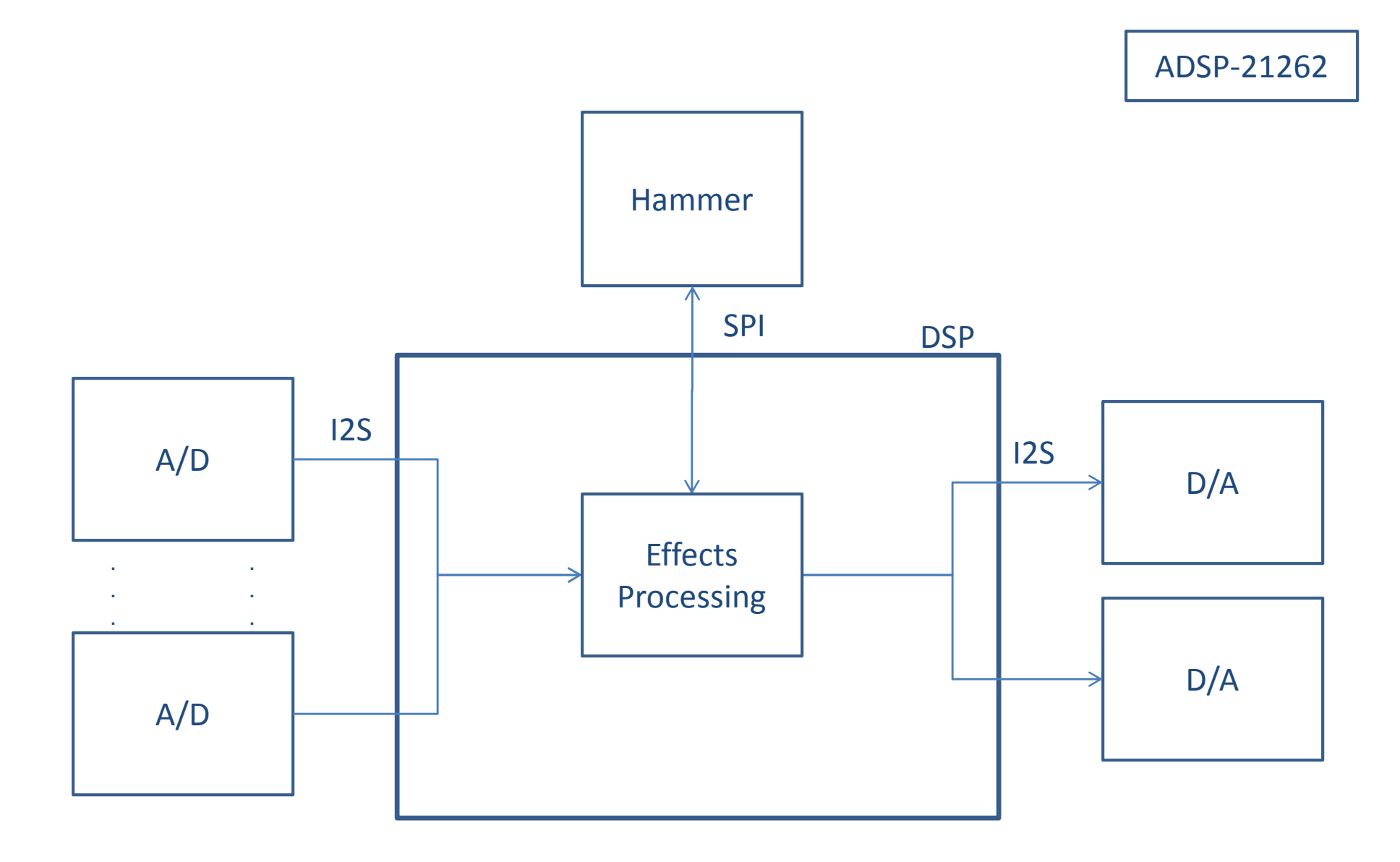